## **Saut de ligne en début ou fin de ligne ?**

[programmation](https://www.abonnel.fr/tag/programmation?do=showtag&tag=programmation)

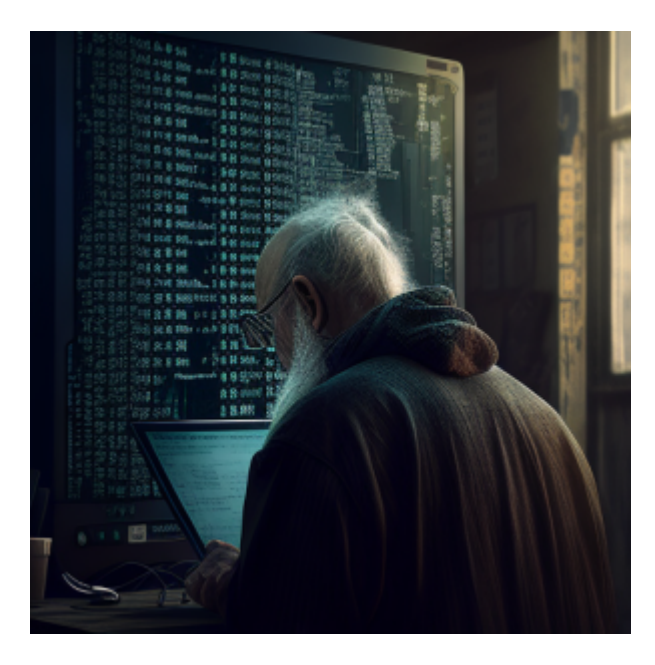

En PHP, il n'y a pas de différence majeure entre placer un `\n` (code new line) en début ou fin de ligne dans un echo.

En utilisant un `\n` en fin de ligne, cela a pour effet de créer un saut de ligne à la fin de la chaîne affichée. Cela peut être utile si vous voulez que le prochain contenu affiché soit sur une ligne distincte.

```
echo "Ceci est la première ligne.\n";
echo "Ceci est la seconde ligne.";
```
En utilisant un `\n` en début de ligne, cela a pour effet de créer un saut de ligne avant le contenu affiché. Cela peut être utile si vous voulez que le contenu précédent soit sur une ligne distincte.

```
echo "Ceci est la première ligne.";
echo "\nCeci est la seconde ligne.";
```
Cela dépend de l'objectif que vous voulez atteindre, mais **en général il est plus courant de mettre un** `\n` en fin de ligne pour séparer les différentes parties d'un texte.

Dans un contexte de sortie HTML, l'utilisation de '\n' ne fera pas de saut de ligne, il faudra utiliser la balise <br> pour faire un saut de ligne.

— [Cédric ABONNEL dit Cédrix](https://www.abonnel.fr/user/cedricabonnel) et [CPT](https://www.abonnel.fr/user/cpt) - Article publié pour la première fois le Vendredi 27 Janvier 2023

Last update:<br>2023/01/28 <sup>journal</sup>\_geek:2023:20230127-saut-de-ligne-en-debut-ou-fin-de-ligne https://www.abonnel.fr/journal\_geek/2023/20230127-saut-de-ligne-en-debut-ou-fin-de-ligne 11:24

From: <https://www.abonnel.fr/>- **notes informatique & technologie**

Permanent link: **[https://www.abonnel.fr/journal\\_geek/2023/20230127-saut-de-ligne-en-deb](https://www.abonnel.fr/journal_geek/2023/20230127-saut-de-ligne-en-debut-ou-fin-de-ligne) [ut-ou-fin-de-ligne](https://www.abonnel.fr/journal_geek/2023/20230127-saut-de-ligne-en-debut-ou-fin-de-ligne)**

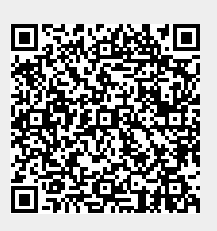

Last update: **2023/01/28 11:24**